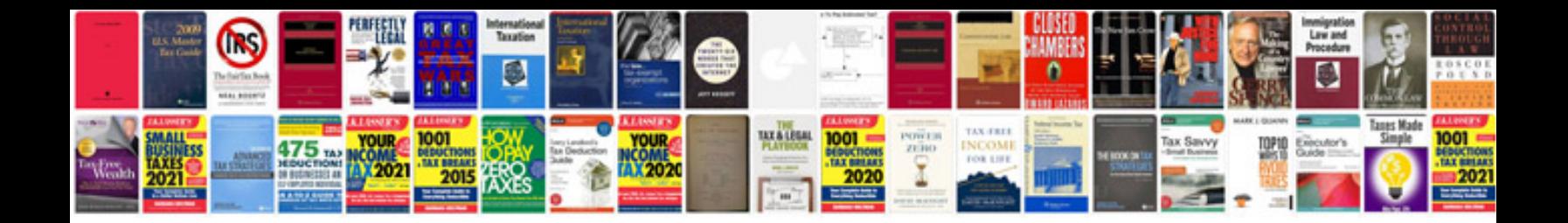

**Oracle highperformance sql tuning**

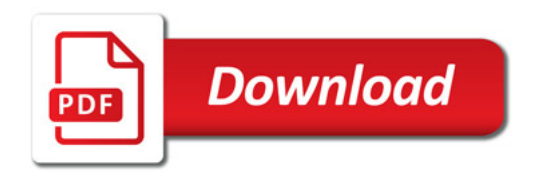

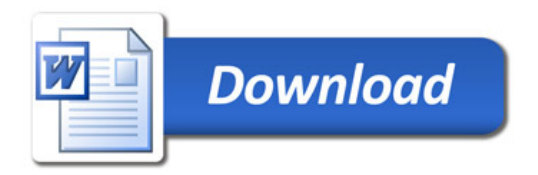